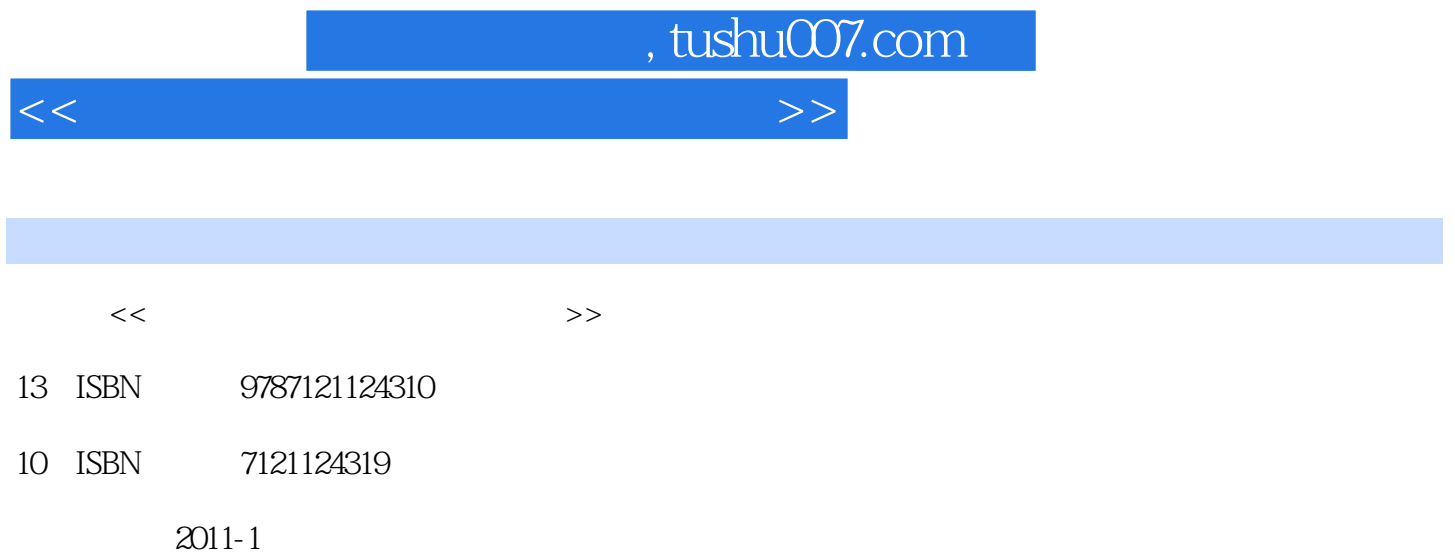

页数:294

PDF

更多资源请访问:http://www.tushu007.com

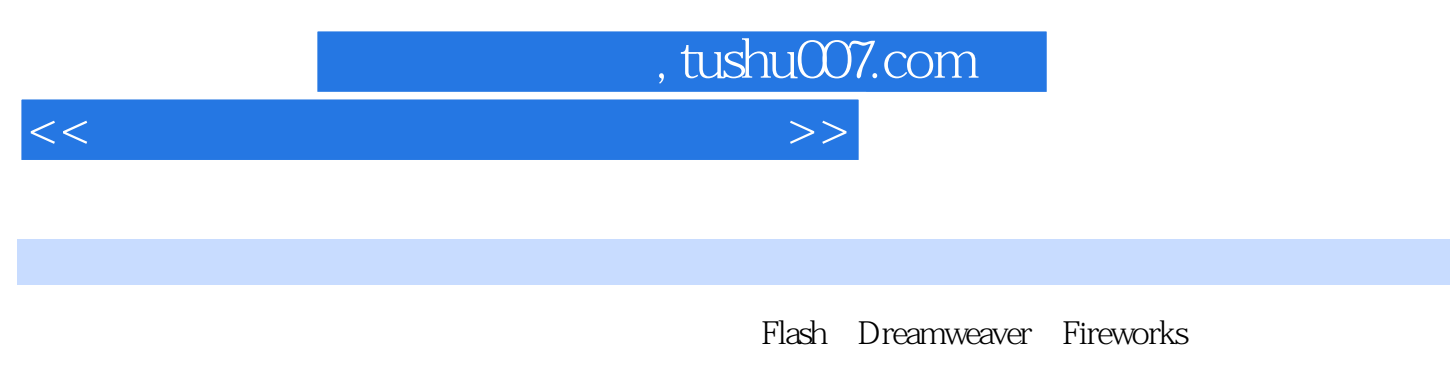

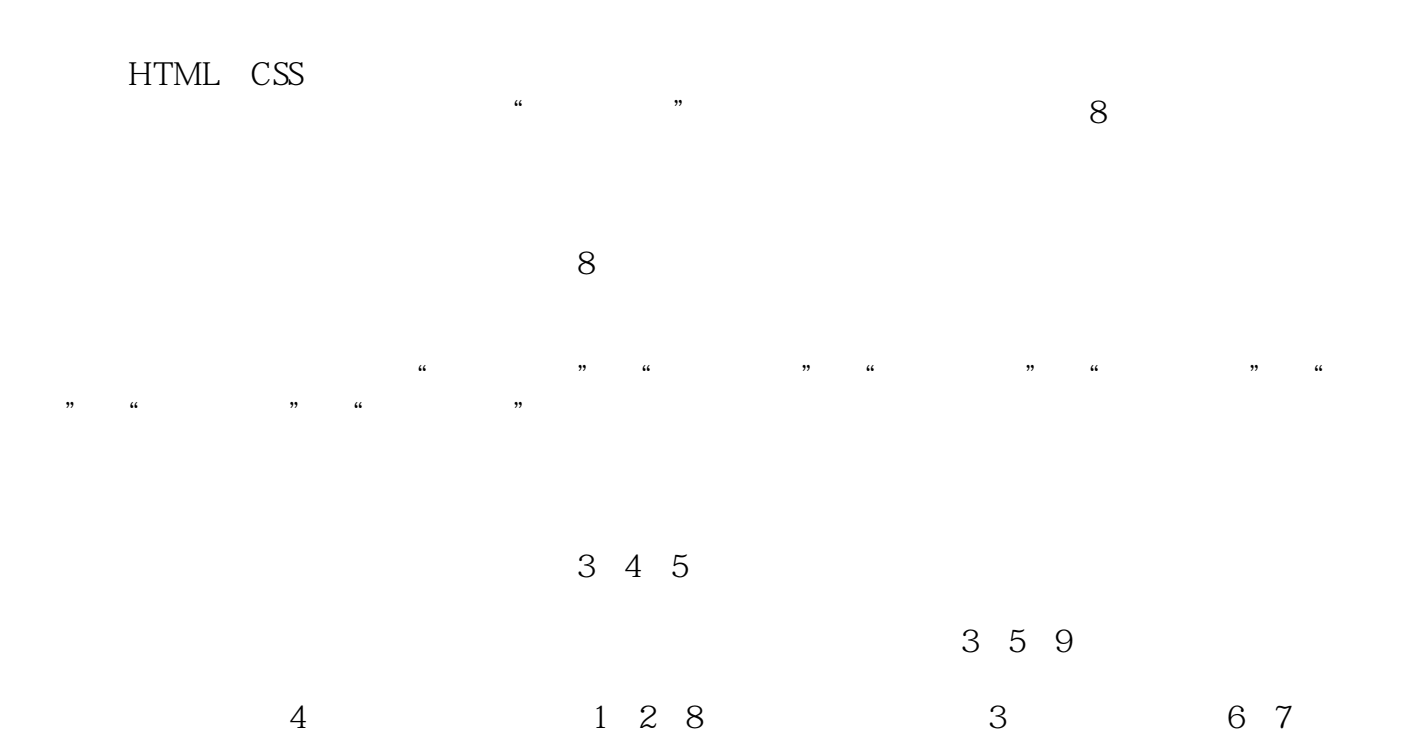

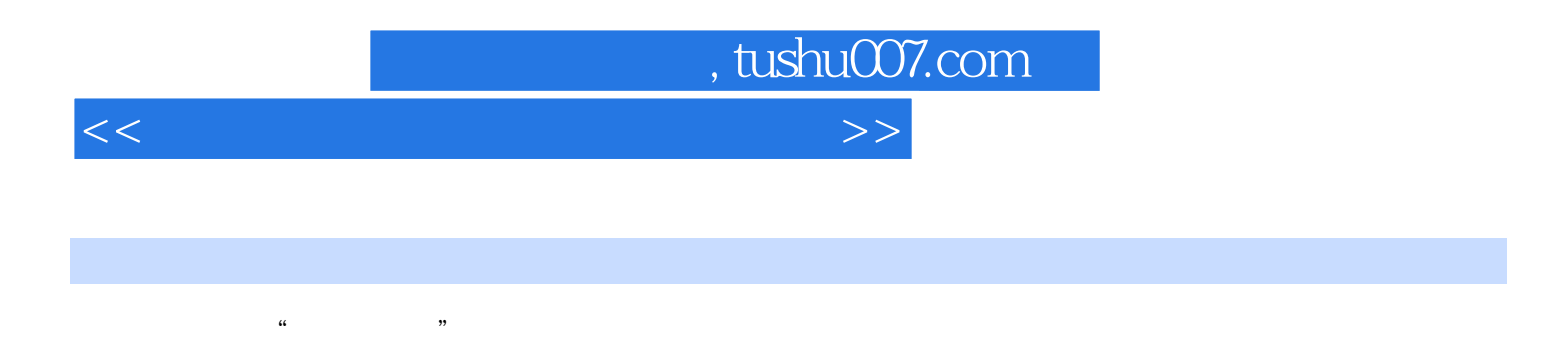

与Flash应用、JavaScript基本应用、站点的创建和上传、网页编程基础、简单动态网页的制作、文档书

 $\text{CSS}$ 

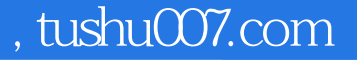

 $\gt$ 

 $\overline{c}$ 

 $<<$ 

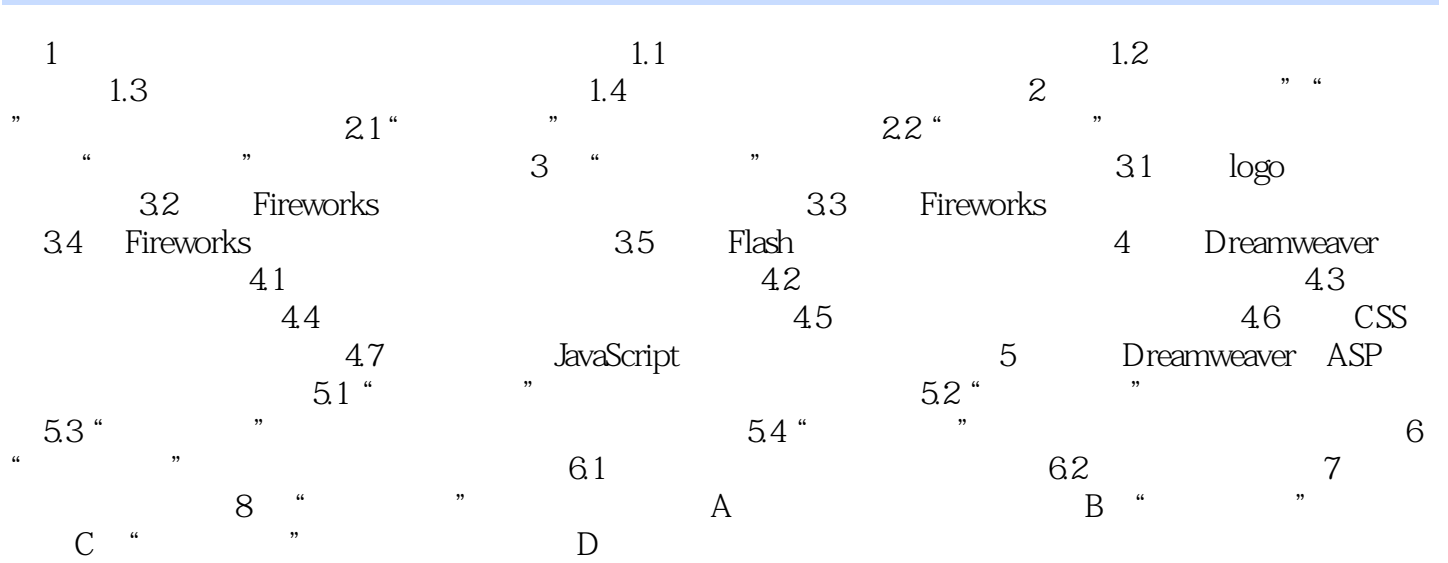

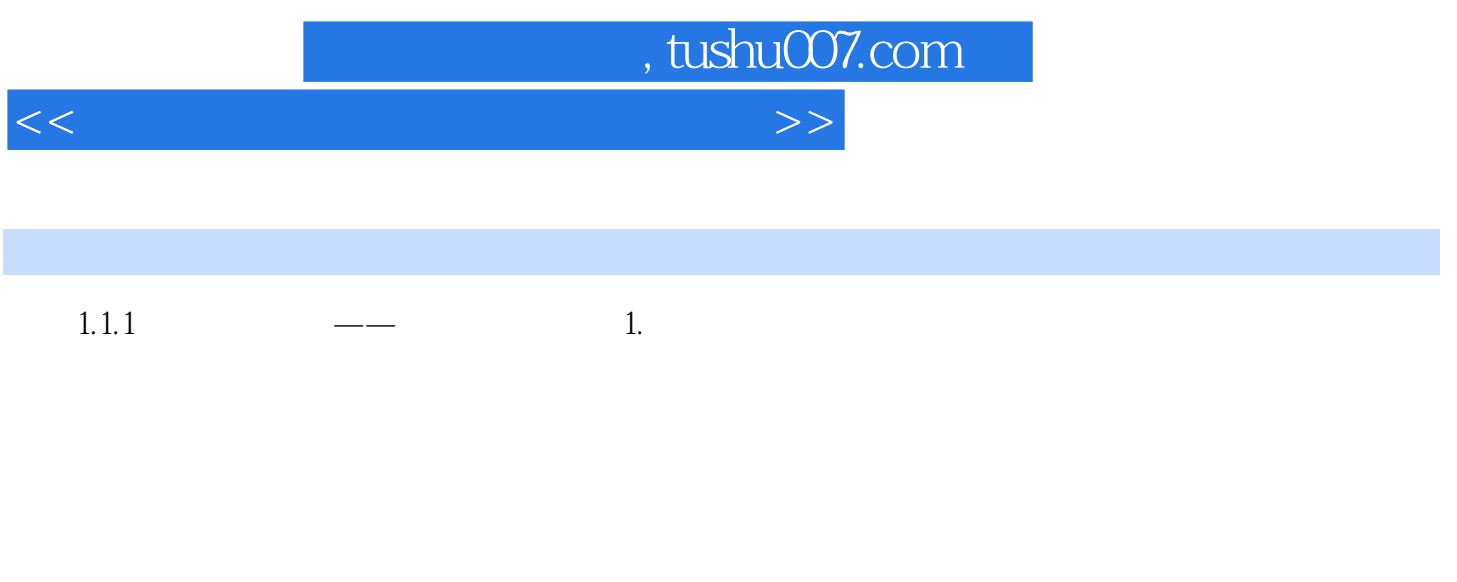

 $2.$ 

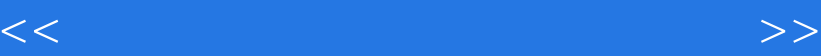

 $\rightarrow$  ——  $\rightarrow$   $\rightarrow$   $\rightarrow$   $\rightarrow$   $\rightarrow$   $\rightarrow$   $\rightarrow$ 

, tushu007.com

——新宇软件(苏州)有限公司项目经理 张兵 ——甲骨文(中国)软件系统有限公司苏

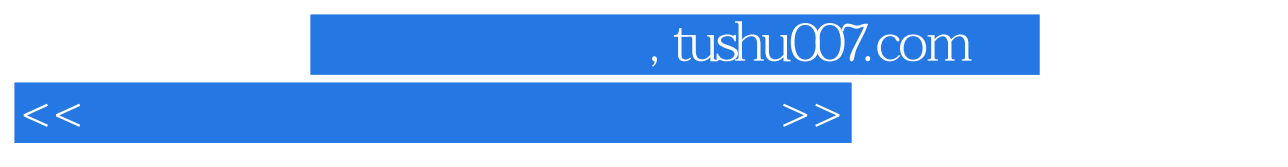

 $\approx$  2010  $\approx$   $\frac{1}{\sqrt{2\pi}}$ jzw59011 081

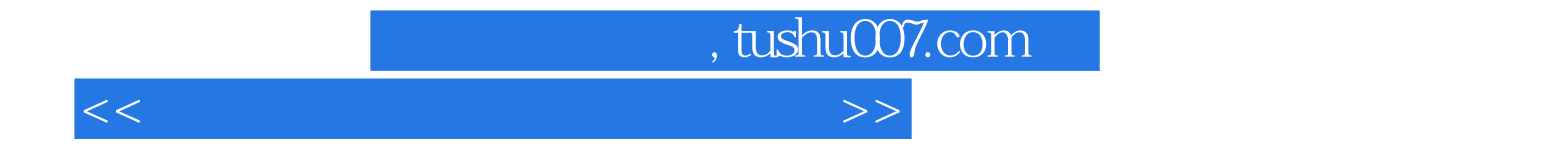

本站所提供下载的PDF图书仅提供预览和简介,请支持正版图书。

更多资源请访问:http://www.tushu007.com